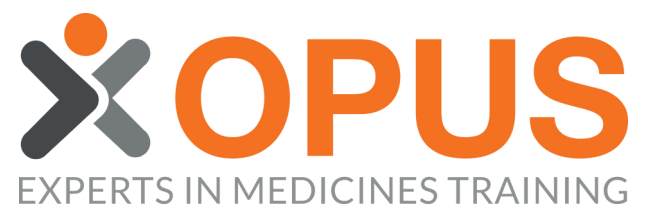

 $\begin{array}{c}\nO \\
O \\
\hline\n\end{array}$  Fomeo Sierra

rs@opustest.com

## **RESETTING MULTIPLE MEMBERS' PASSWORDS** BEGINNER'S GUIDE TO

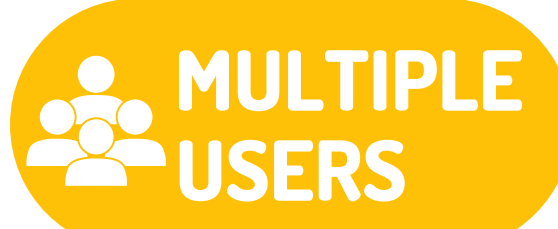

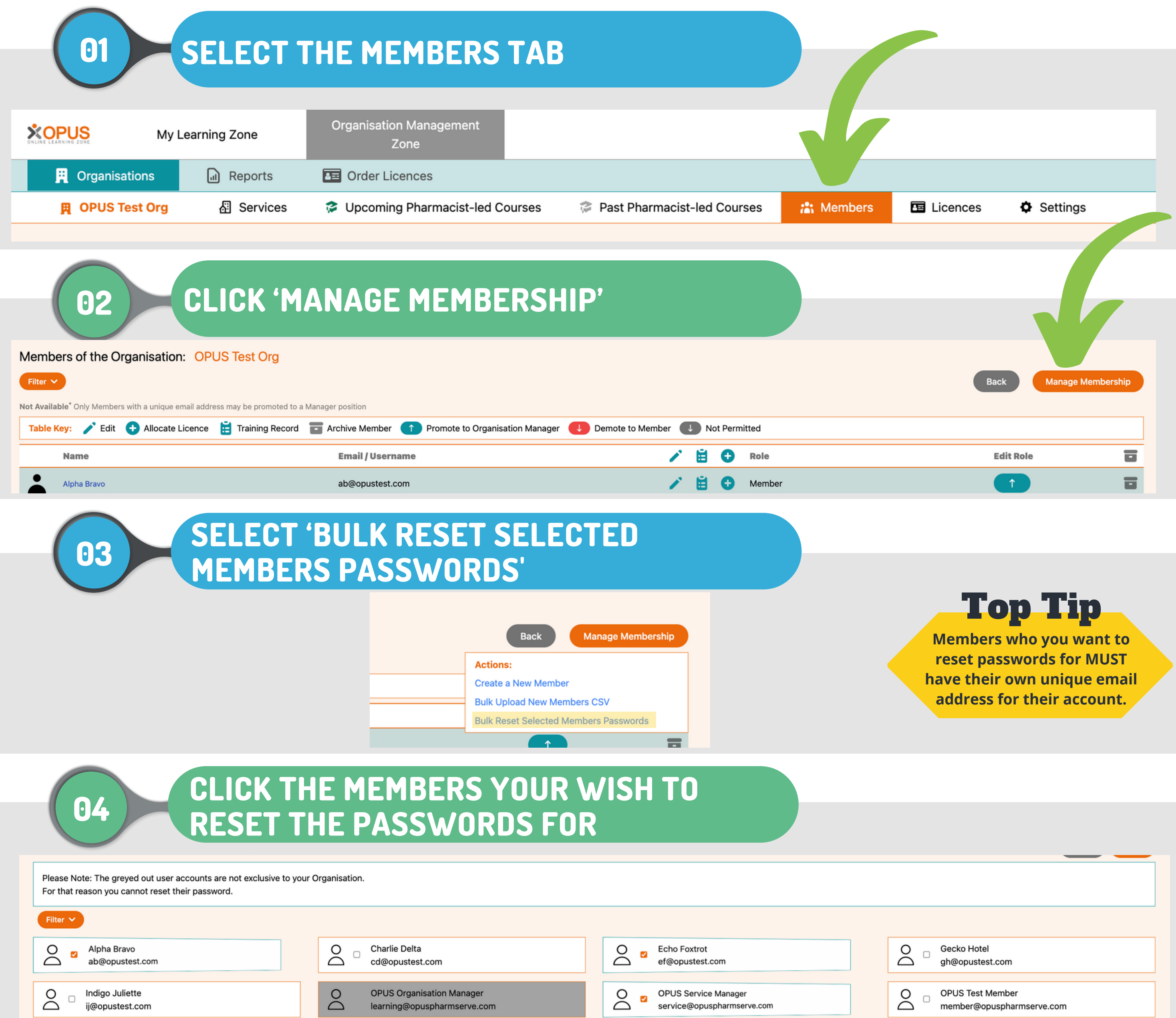

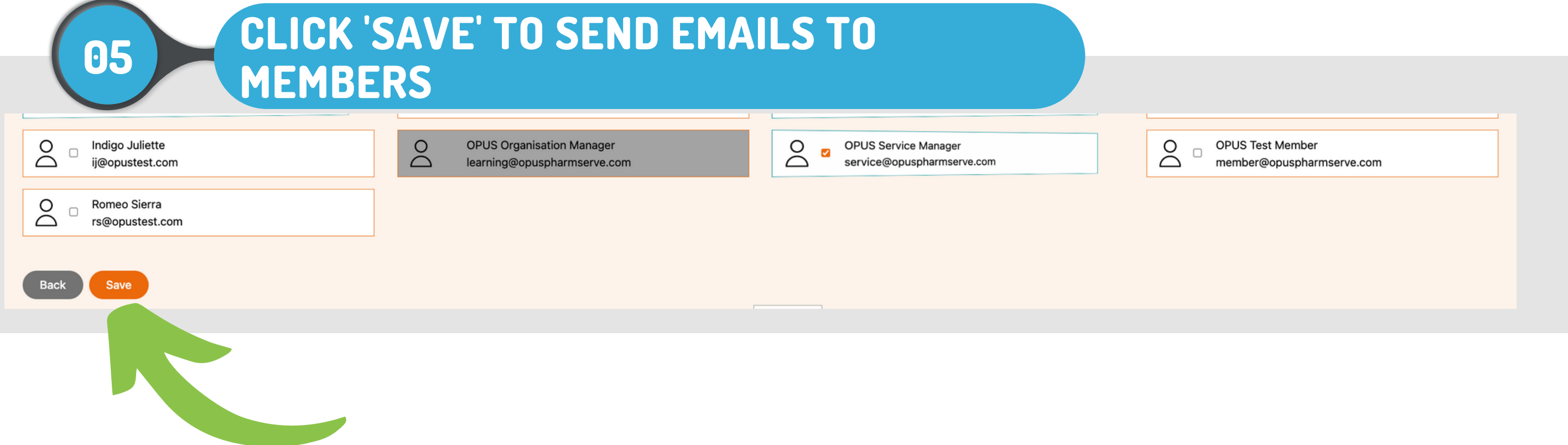